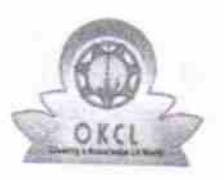

i■

|

eVidyalaya Half Yearly Report

Department of School & Mass Education, Govt. of Odisha

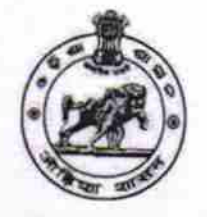

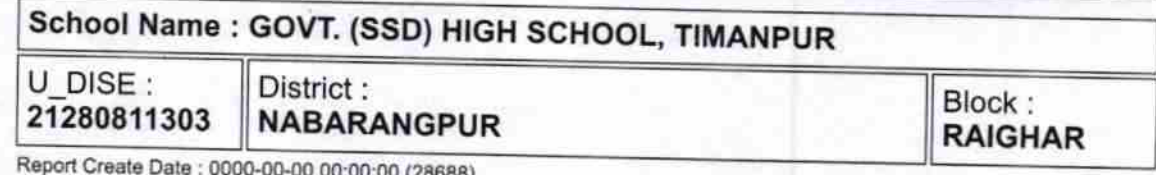

Report Create Date : 0000-00-00 00:00:00 (28688)

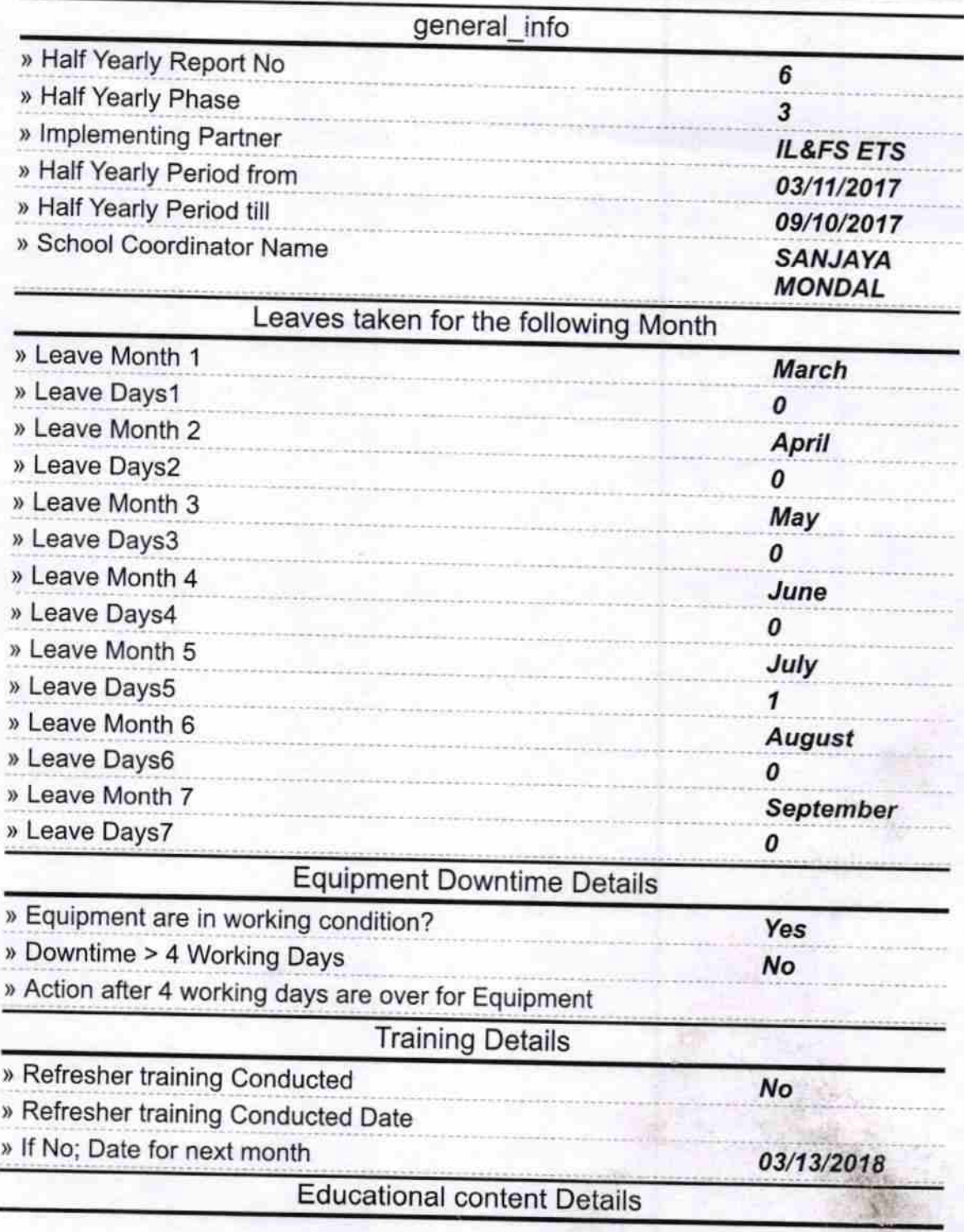

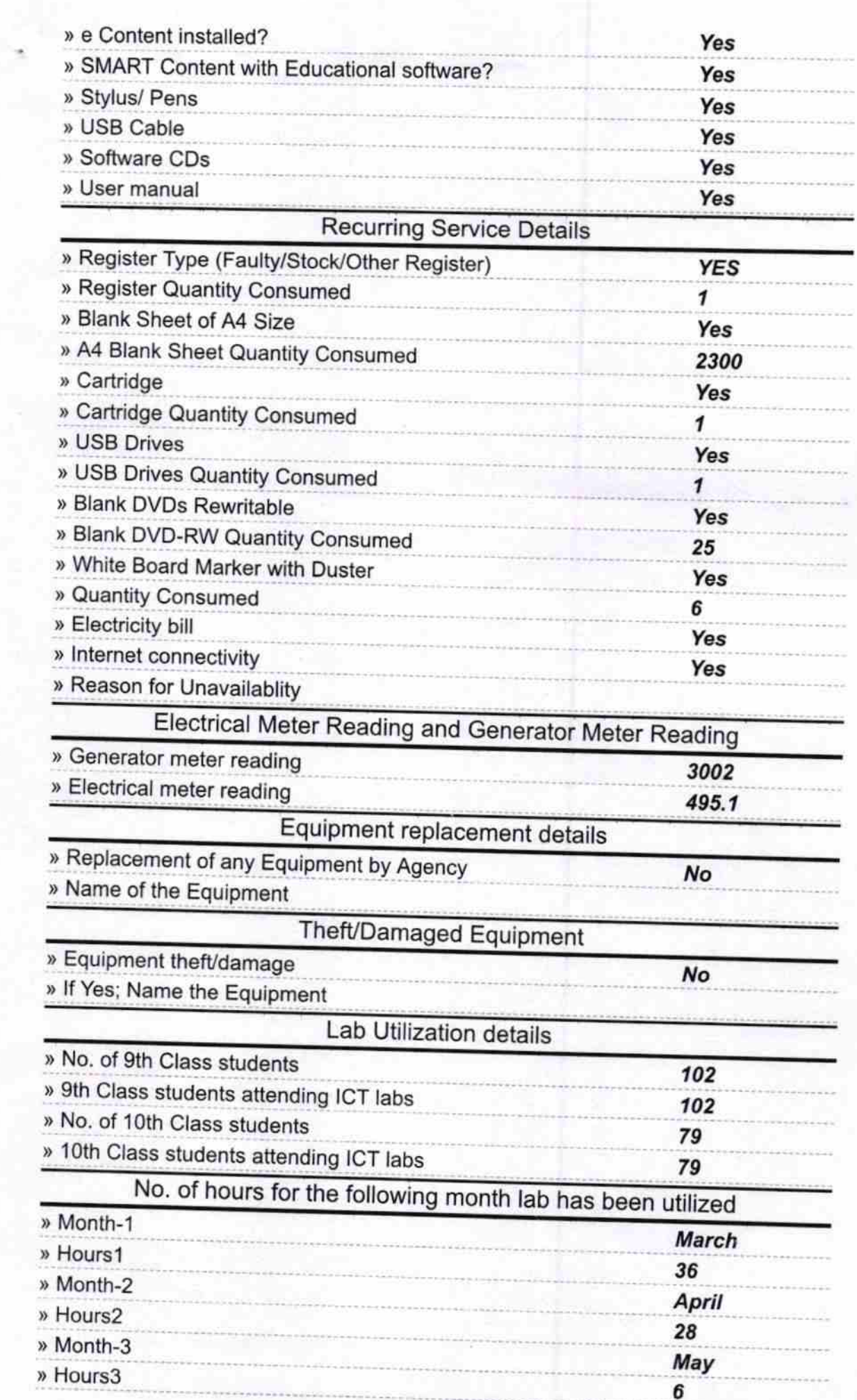

 $\overline{\phantom{a}}$ 

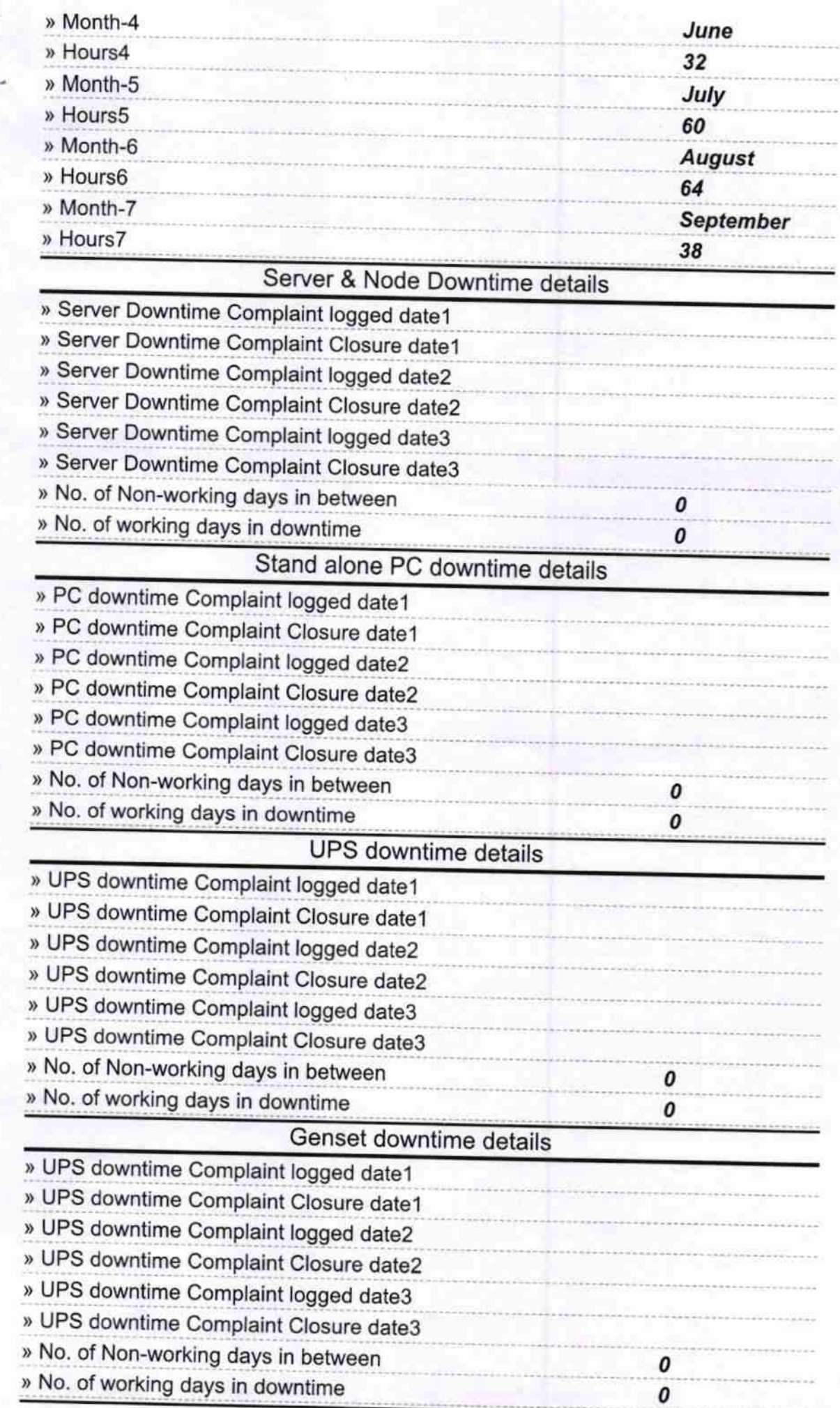

## lntegrated Computer Projector downtime details

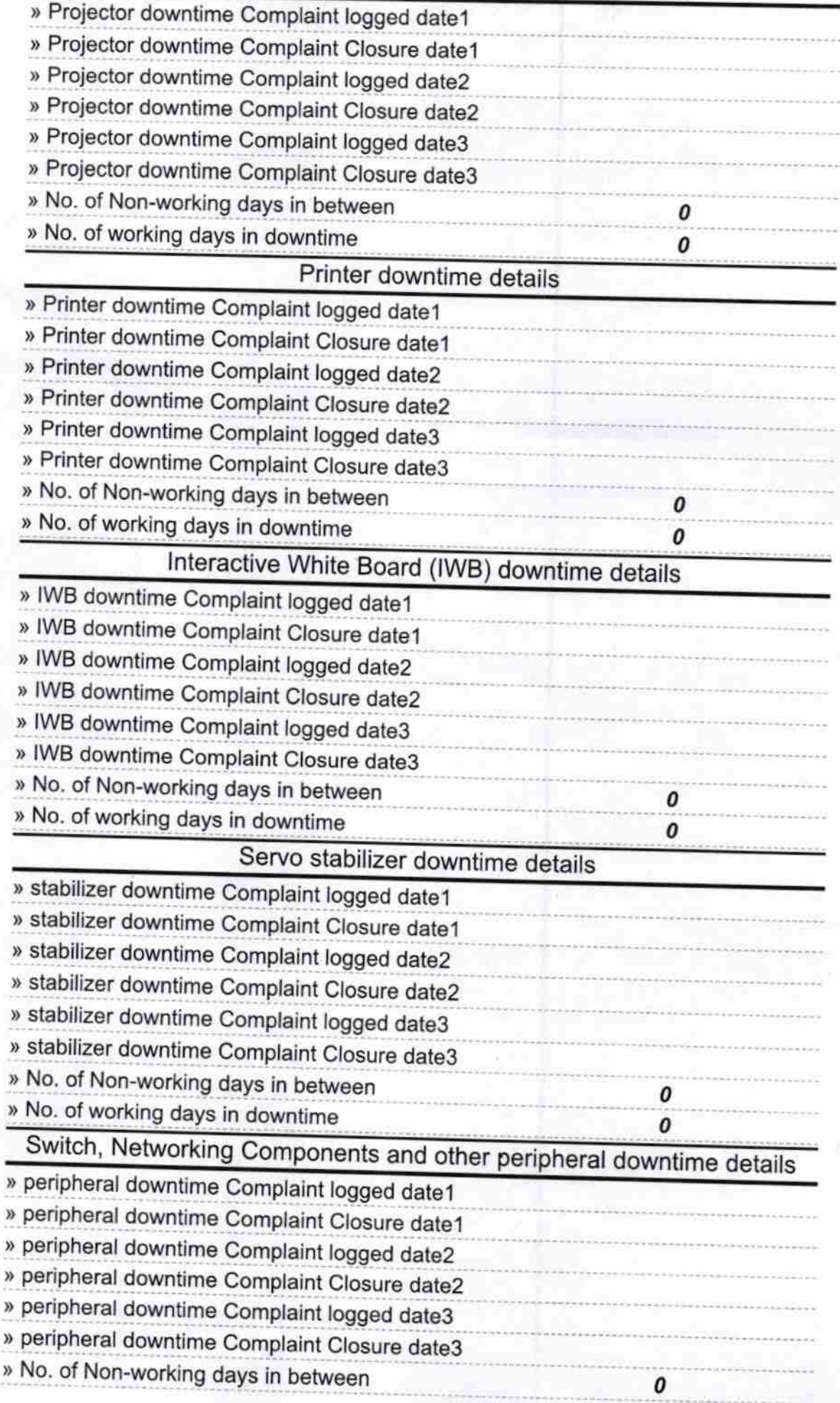

Signature of Head Master/Mistress with Seal

Headmaster<br>Govt S.S.D High School, Timanpur<br>District - Nabarangpur